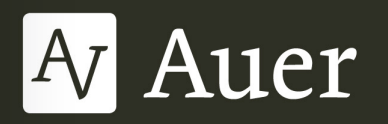

# C pook

**Christa Troll** Michaela Engelhardt Sabrina Pohmann **Birgit Schmitz** 

# Hauswirtschaft für Fortgeschrittene

Rund um Küche, Ernährung, Berufsorientierung und Verbraucherkunde

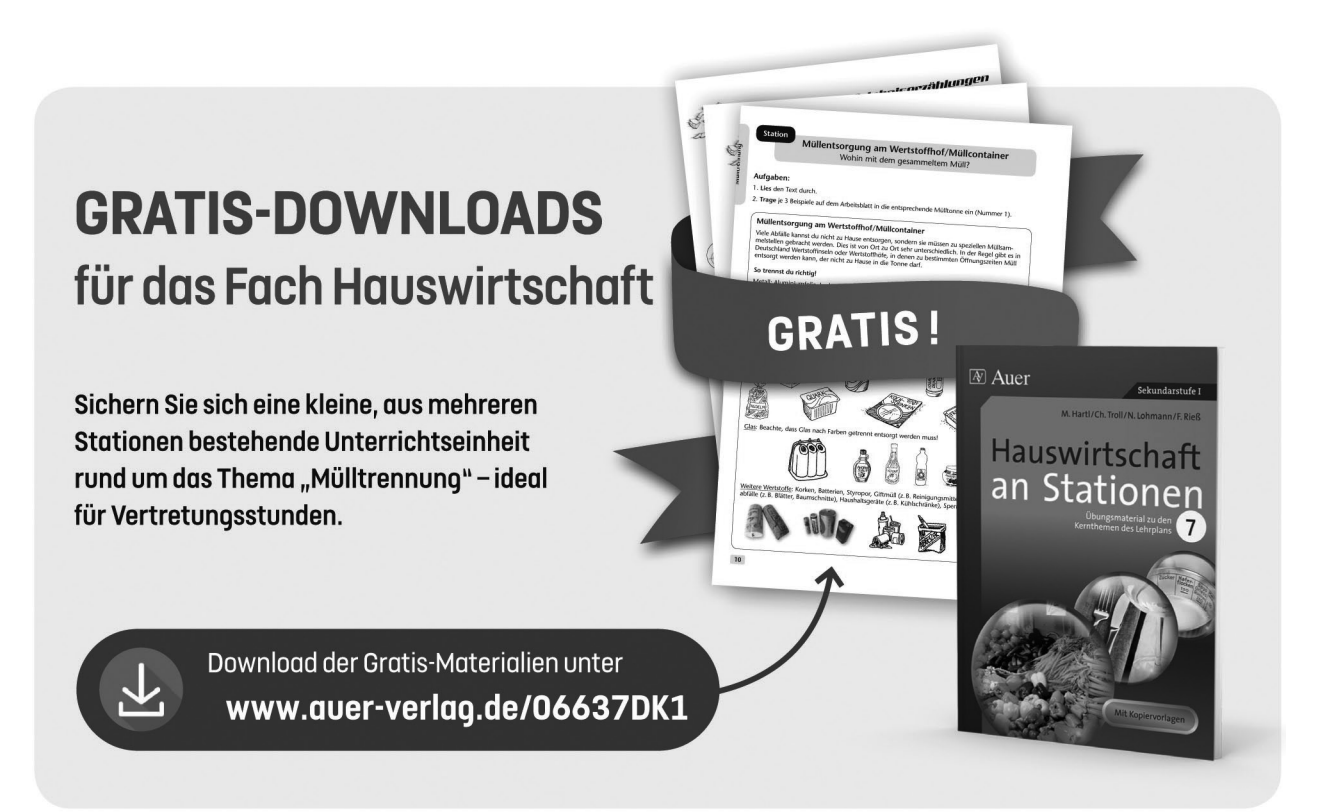

Alle Rechte vorbehalten. Chlorfrei gebiet gebiet gebiet gebiet gebiet geständigem Papier. Die eine vorbehalten 3. Auflage 2018 © 2019 Auer Verlag, Augsburg AAP Lehrerfachverlage GmbH

Das Werk als Ganzes sowie in seinen Teilen unterliegt dem deutschen Urheberrecht. Der Erwerber des Werks ist berechtigt, das Werk als Ganzes oder in seinen Teilen für den eigenen Gebrauch und den Einsatz im Unterricht zu nutzen. Die Nutzung ist nur für den genannten Zweck gestattet, nicht jedoch für einen weiteren kommerziellen Gebrauch, für die Weiterleitung an Dritte oder für die Veröffentlichung im Internet oder in Intranets. Eine über den genannten Zweck hinausgehende Nutzung bedarf in jedem Fall der vorherigen schriftlichen Zustimmung des Verlags.

Sind Internetadressen in diesem Werk angegeben, wurden diese vom Verlag sorgfältig geprüft. Da wir auf die externen Seiten weder inhaltliche noch gestalterische Einflussmöglichkeiten haben, können wir nicht garantieren, dass die Inhalte zu einem späteren Zeitpunkt noch dieselben sind wie zum Zeitpunkt der Drucklegung. Der Auer Verlag übernimmt deshalb keine Gewähr für die Aktualität und den Inhalt dieser Internetseiten oder solcher, die mit ihnen verlinkt sind, und schließt jegliche Haftung aus.

Fotos: Friedrich Rieß Illustrationen: Corina Beurenmeister, Bettina Weyland machausen Fotosatz H. Buchmausen, Estatubatuaren eta Erretaria eta Erretaria eta Estatubatuaren eta Erretaria Druck und Bindung: Kessler Druck + Medien GmbH, Bobingen Satz: Fotosatz H. Buck, Kumhausen ISBN 978-3-403-**07106**-8 ISBN 978-3-403-37106-9 www.auer-verlag.de www.auer-verlag.de

# **Inhalt**

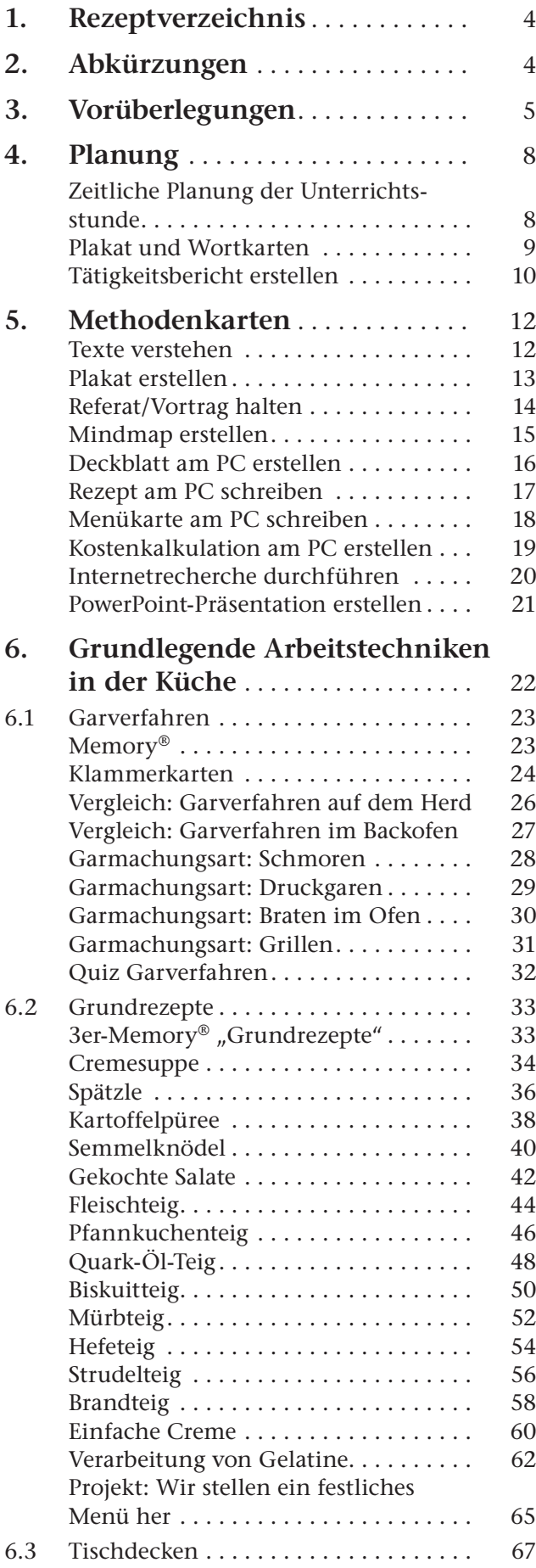

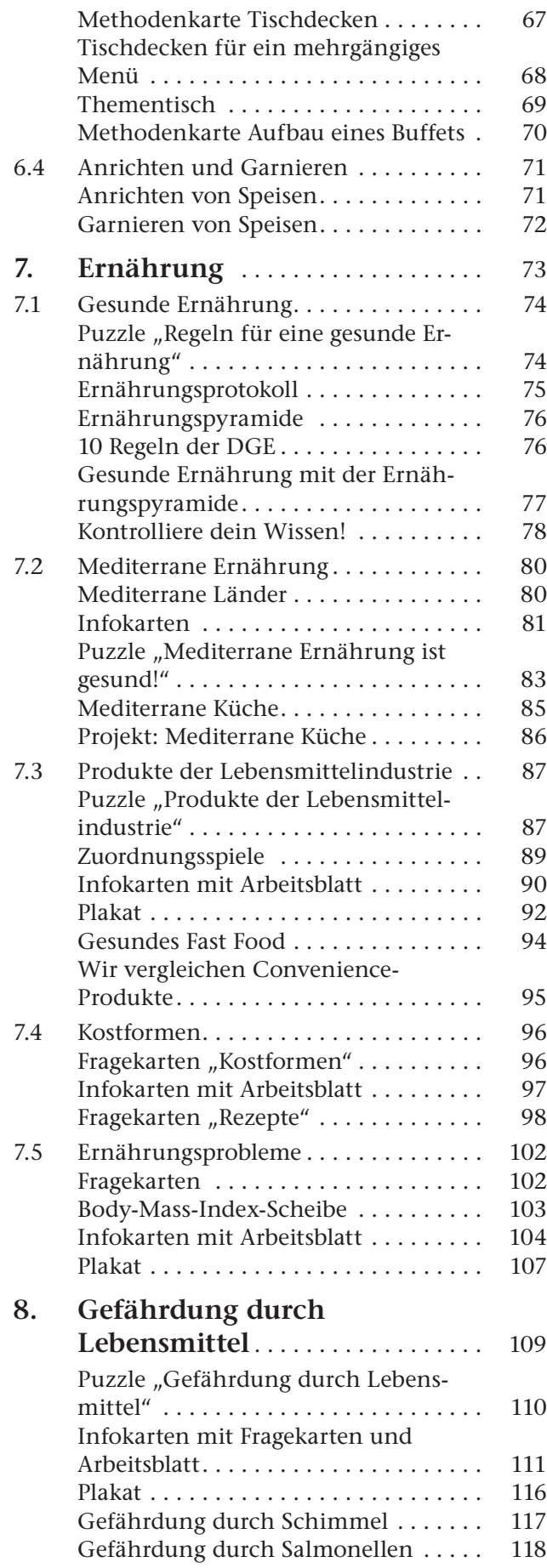

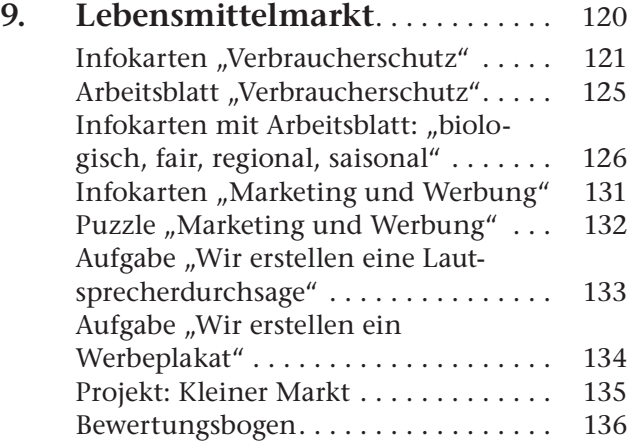

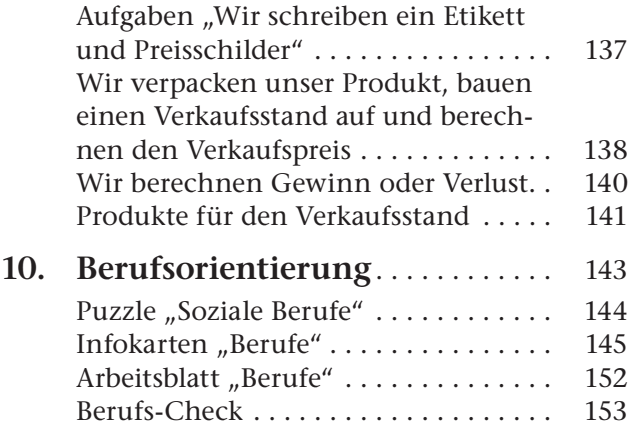

Lachsfüllung .......................... 59

. . . . . . . . . . . . 61 Mediterrane Putenröllchen ............... 28 . . . . . . . . . . . 85

Nudelpfanne .......................... 118 Nussecken ............................ 53 . . . . . . . . . . . 31

Panna Cotta ........................... 63 Paprika-Reis ........................... 28

Puten-Schinken-Happen ................. 37 Rinderbraten .......................... 30 Rindergulasch ......................... 29

Schinkenknödel........................ 41 Schnelle Nudelpfanne ................... 118 Schokoladencreme einfach ............... 61 Stracciatella-Kirschfüllung ............... 59

Überbackener Chicorée .................. 101 . . . . . . . . . . . 47

# **1 Rezeptverzeichnis**

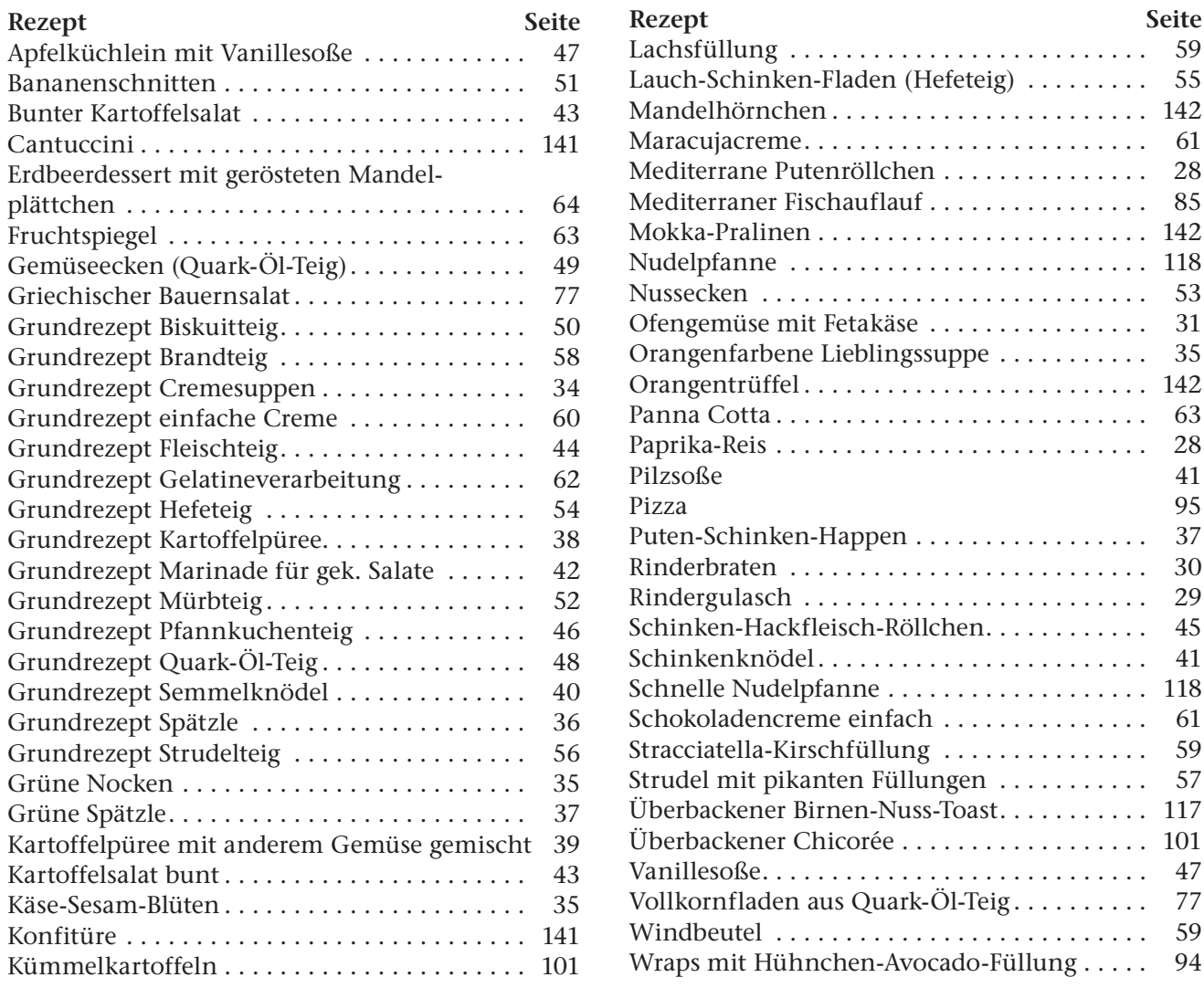

## **2 Abkürzungen**

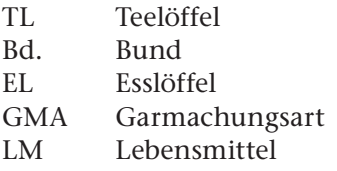

#### **Hauswirtschaft für Fortgeschrittene**

"Den Schüler<sup>1</sup> auf das Leben vorbereiten" - dieses große Ziel haben Schule und Unterricht vor Augen.

Vor allem aber auch im Unterrichtsfach Hauswirtschaft/Soziales erlernen die Schüler wesentliche Kenntnisse und Fertigkeiten, welche sie im späteren Leben einsetzen müssen. Dazu zählen vor allem gesunde Ernährung, Lebensmittelkunde, Ernährungsformen und -krankheiten, Verbraucherkunde, Arbeitsplanung, methodisches Arbeiten, aber auch das Zubereiten von Speisen mit bewusst gewählten Garmachungsarten. Ebenso leistet das Fach einen großen Beitrag für die Berufsorientierung der Jugendlichen und schafft die Grundlage für die Wahl eines geeigneten Berufes.

In diesem Buch finden Sie Materialien zu all diesen Themen, welche Sie in Ihrem Unterricht einsetzen können.

#### **Grundlegende Rezepte und Garmachungsarten**

Schüler, welche schon über Basiswissen in der Küche verfügen, können sich neues Wissen und Können aneignen, um damit bewusste Entscheidungen zu treffen. Durch das Einüben von Grundrezepten bzw. Garmachungsarten können sie selbstständig leicht abgewandelte Rezepte verstehen und zubereiten. Weiter ist es ihnen möglich, geeignete Garmachungsarten für verschiedene Lebensmittel auszuwählen und diese zuzubereiten.

Sie finden in diesem Buch unter der Rubrik Garmachungsarten/Grundrezepte jeweils erprobte Rezepte.

#### **Motivierendes Arbeitsmaterial**

Viele Fotos veranschaulichen die Lerninhalte und erleichtern gerade schwächeren Schülern oder Schülern mit schlechten Deutschkenntnissen den Zugang zum Lehrstoff.

Spielerische Lernmaterialien, z.B. Klammerkarten, Zuordnungskarten etc., haben einen hohen Motivationswert. Die Schüler können mithilfe dieser Materialien Lerninhalte selbstständig üben oder vertiefen und in offenen Unterrichtsphasen aktiv Verantwortung für ihren eigenen Lernprozess übernehmen.

#### **Herstellen der Medien**

Es empfiehlt sich wegen der besseren Haltbarkeit, Medien, die öfter verwendet werden, zu laminieren, z.B. Lernspiele, Plakate.

Bei Zuordnungsspielen, Dominos und Memorys® ist es zweckmäßig, die Kopiervorlage auf farbiges Tonpapier zu kopieren, da sonst der Druck auf der Rückseite durchscheint und die Schüler zum Mogeln verführt.

Viele Materialien bestehen aus vielen Einzelteilen. Um das Verlieren der Teile zu vermeiden, dienen einfache Papierumschläge, Schachteln und Dosen als Verpackung.

Bei der Erstellung der Spiele können Sie sich immer an die oben beschriebenen Anweisungen halten. Im ganzen Buch gilt:

- ✂ An Schneidelinien finden Sie dieses Symbol vor.
- **Pfeile zeigen Ihnen die Faltrichtungen an.**

#### **Thematischer Aufbau**

Aufbau des Basiswissens und Erweiterung der Basistechnik im Fach Hauswirtschaft stehen in diesem Buch im Mittelpunkt.

Sie finden zu jedem Thema Medien für die Gestaltung des Unterrichts, schüleraktive Arbeitsmaterialien und Arbeitsblätter vor.

Viele Arbeitsblätter sind so konzipiert, dass die Lehrkraft entscheiden kann, ob sie alle Unterthemen abarbeiten möchte oder ob sie einzelne Themen herausgreifen möchte.

Bei jedem neuen Kapitel finden Sie eine mögliche Aufstellung der zu erlernenden Kompetenzen und eine Übersicht über die Medien und deren unterrichtspraktische Realisierung sowie eine Mindmap mit Lerninhalten vor.

<sup>1</sup> Aufgrund der besseren Lesbarkeit ist in diesem Buch mit Schüler auch immer Schülerin gemeint, ebenso verhält es sich mit Lehrer und Lehrerin etc.

Die Kopiervorlagen können in unterschiedlichen Schularten, Fächern und Jahrgangsstufen eingesetzt werden.

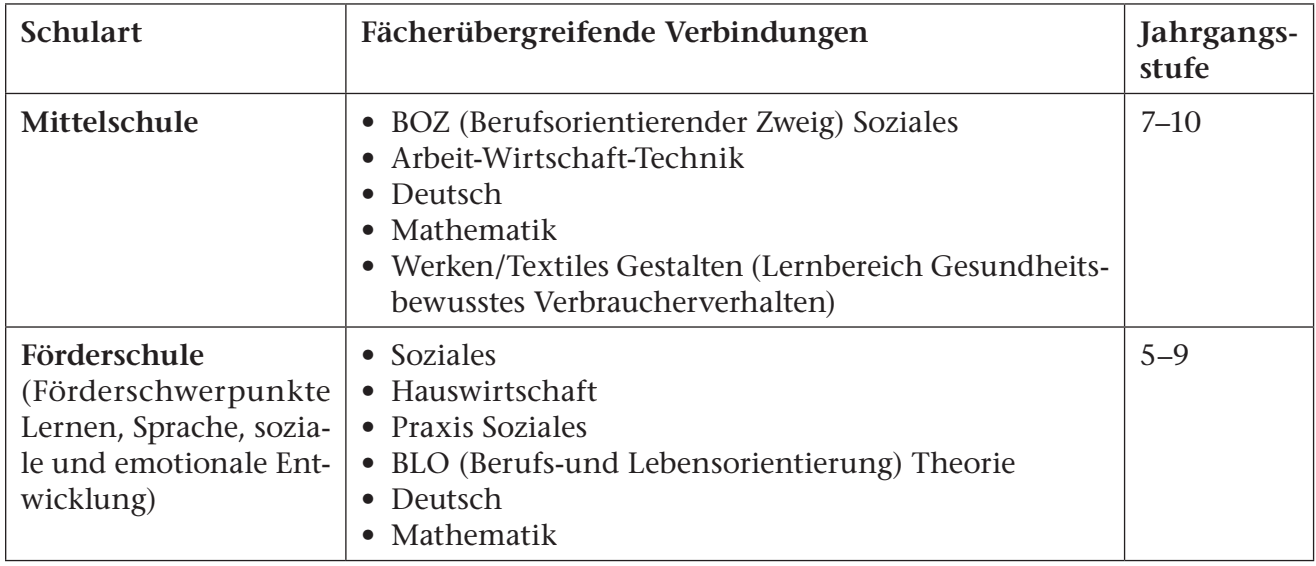

#### **Berufsorientierung**

Im Kapitel Berufsorientierung finden Sie unter anderem einen Fragebogen vor, den die Schüler selbstständig beantworten und auswerten können. Dieser Bogen zielt vor allem auf das Spektrum der sozialen Berufe ab.

Weiter beinhaltet es viele Informationskarten über verschiedene soziale Berufe, welche die Schüler bearbeiten bzw. als Grundlage für Referate, Plakate oder Ähnliches nutzen können. Diese Berufsinformationen können in einem Arbeitsblatt gesichert werden.

#### **Projektorientiertes Arbeiten**

Dieses Buch enthält drei Leittexte für projektorientiertes Arbeiten. Im Kapitel Verbraucherkunde finden Sie einen Vorschlag für ein Projekt mit dem Thema Wirtschaften für einen Markt. Im Bereich Gesunde Ernährung ist ein Projektvorschlag für mediterrane Küche enthalten. Und das Projekt "Wir stellen ein festliches Menü her" ist ein Vorschlag für projektorientiertes Probekochen.

Aufgabe der Schüler ist es, anhand eines Leittextes im Team alle Arbeiten zu erledigen. Ebenfalls finden sie Rezeptvorschläge sowie einschlägige Hilfen zur Arbeitsplanung usw. vor.

#### **Umgang mit den Arbeitsblättern**

Da die Zeit ein kritischer Faktor im Hauswirtschaftsunterricht ist, sind die Arbeitsblätter so konzipiert, dass das Bearbeiten und Ausfüllen möglichst schnell geht.

Die reiche Bebilderung trägt sowohl bei Mittelund Förderschülern, bei leistungsschwächeren Schülern als auch bei Schülern mit Sprachschwierigkeiten zu einem besseren Verständnis bei.

#### **Arbeitsaufträge und Symbole**

Die Arbeitsblätter sind mit Arbeitsaufträgen versehen. Dies gibt Ihnen die Möglichkeit, sie als Gesamtzusammenfassung, als Kontrolle oder Differenzierung zu verwenden.

- $\mathscr{D}$  Ordne zu./Nummeriere./Fülle aus.
- ✂ Schneide aus.
- Verbinde mit Pfeilen.
- $\oint$  Symbol für eine Regel/Merke.
- ? Symbol für eine Frage
- $\boldsymbol{X}$  Kreuze an.
- Arbeite am PC.

#### **Methodenkarten**

Vor allem in der heutigen Zeit wird immer mehr die Selbstständigkeit der Schüler gefordert. Durch systematisches Einüben von grundlegenden Fähigkeiten und Fertigkeiten können die Schüler selbstständig arbeiten.

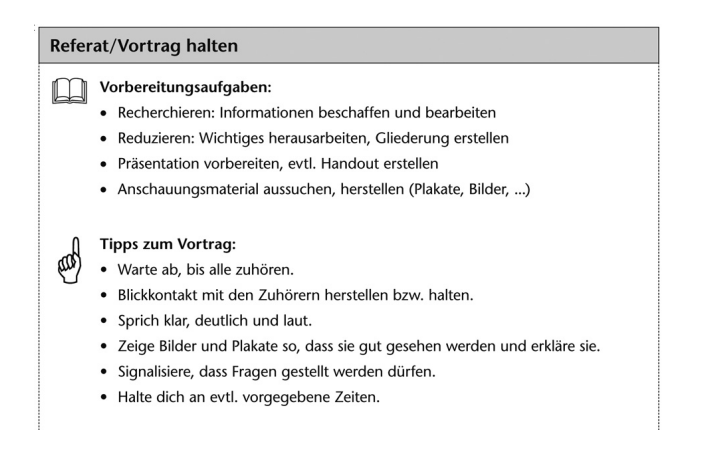

Mithilfe der Methodenkarten können sie elementare Techniken/Methoden, wie z.B. das Schreiben von Rezepten am PC, Kostenkalkulationen am PC erstellen, Vorträge/Referate erstellen und präsentieren, einüben. Weiter können die Karten auch als Bewertung (Selbst- oder Fremdbewertung) verwendet werden, da die Methodenkarten das Ankreuzen von relevanten Aussagen zulässt.

Die Methodenkarten sind so gefertigt, dass sie in der Mitte gefaltet werden. Somit ist auf der Kartenrückseite die Möglichkeit zur Kontrolle und Bewertung gegeben.

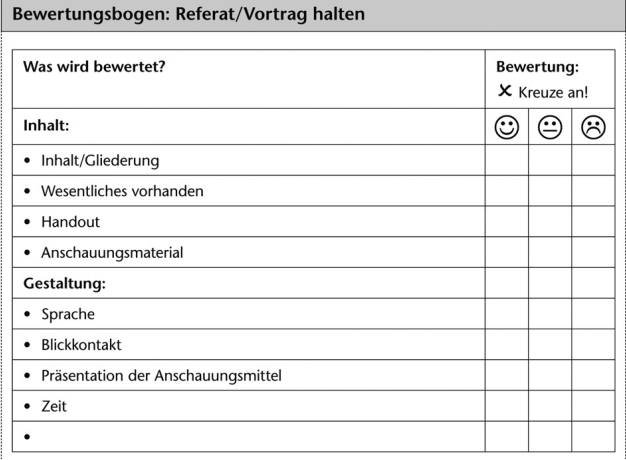

Ebenfalls können die Karten auch zum Erarbeiten von verschiedenen Aufträgen von den Schülern nochmals herangezogen werden, z.B. wie sie beim Erstellen von Plakaten vorgehen, bzw. welche markanten Gestaltungsregeln beachtet werden sollten.

# **4 Planung**

#### **W-Fragen bei der Rezepterarbeitung an der Tafel**

#### **Unterrichtspraktischer Hinweis:**

Sprechblasen als Wortkarten vergrößern und bei der Rezepterarbeitung an der Tafel einsetzen. Auf diese Weise werden bei den Schülern Planungskompetenzen angebahnt, die sie benötigen, wenn sie ein Gericht selbstständig alleine oder in der Gruppe herstellen müssen.

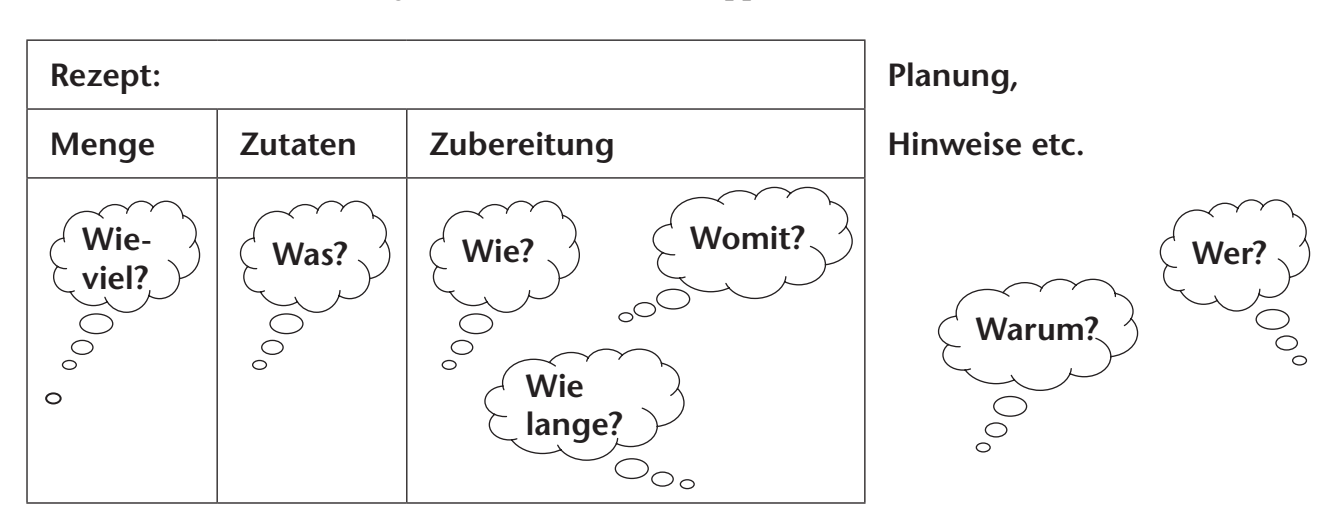

#### **Zeitliche Planung der Unterrichtsstunde/eines Gerichts**

#### **Unterrichtspraktische Hinweise:**

- • Schüler lernen, die Unterrichts- bzw. Arbeitszeit zu strukturieren und zeitlich zu planen. Hierbei erwerben sie organisatorische Kompetenzen, die bei projektorientiertem Arbeiten sehr wichtig sind.
- • Der Arbeitsauftrag kann als Methodenkarte oder als Folie verwendet werden.

#### **Zeitplan erstellen**

Aufgabe:

- 1. **Lege** den Unterrichtsbeginn- und das Unterrichtsende fest.
- 2. Ordne den Pfeil "Tischzeit" der entsprechenden Uhrzeit zu.
- 3. **Stelle fest**, wie lange die Garzeit des Gerichts dauert, und **rechne** diese Zeitspanne von der Essenszeit zurück.

**Ordne** den Pfeil "Gericht garen" zu.

4. **Plane** die restlichen Arbeitsschritte.

#### Tipps:

- Verwende für jedes Gericht eine andere Farbe.
- Nutze Wartezeiten für Aufräumarbeiten oder Theorie. Schiebe Arbeitsschritte ineinander.
- 

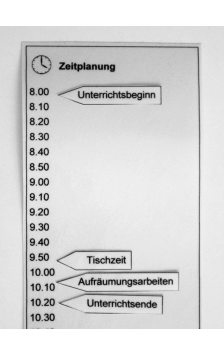

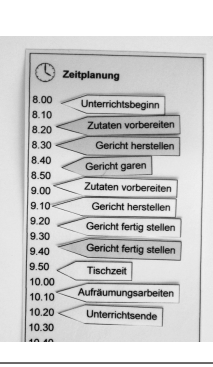

**Tischzeit** 

✂

**Theorie** 

Einkaufen

Pause

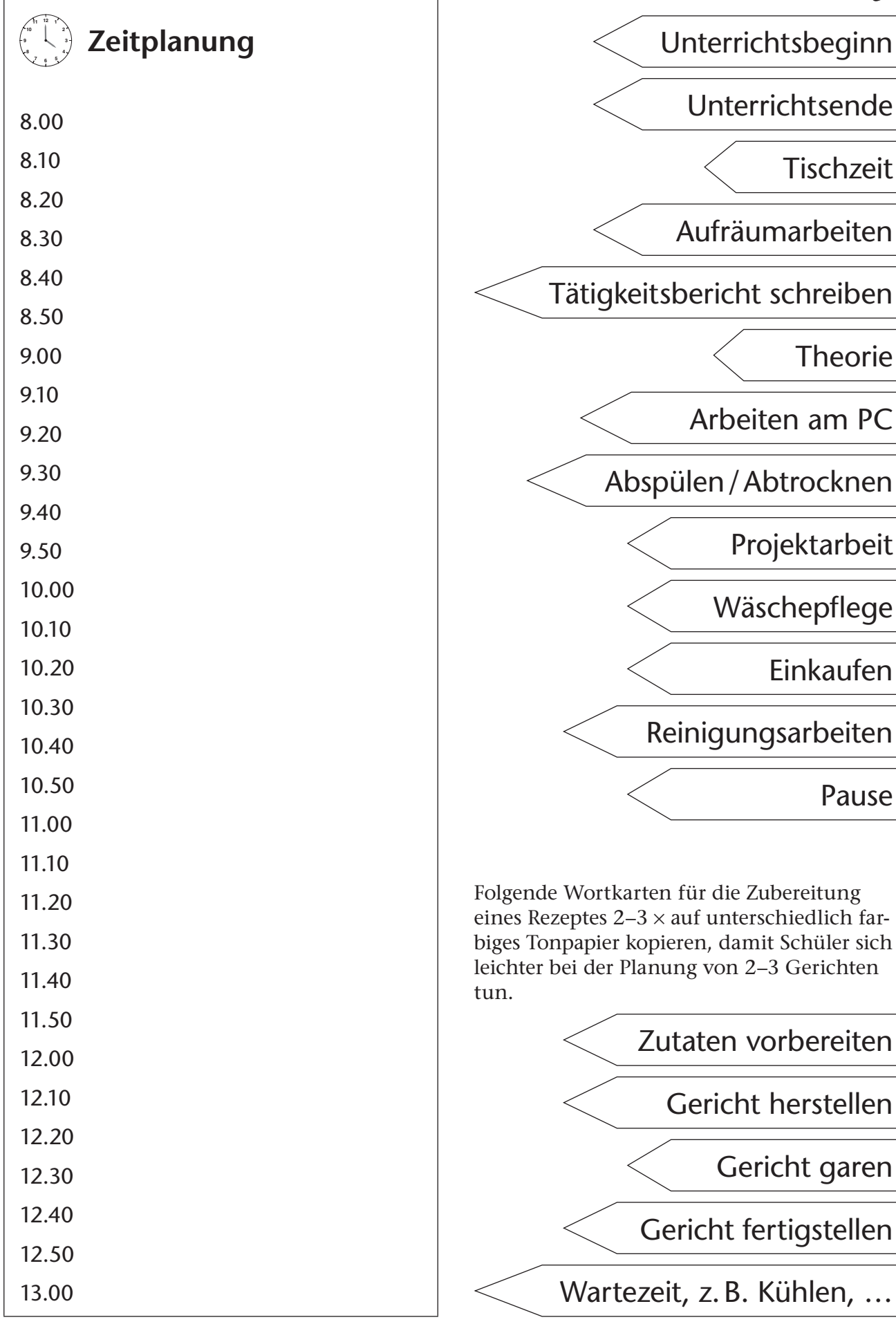

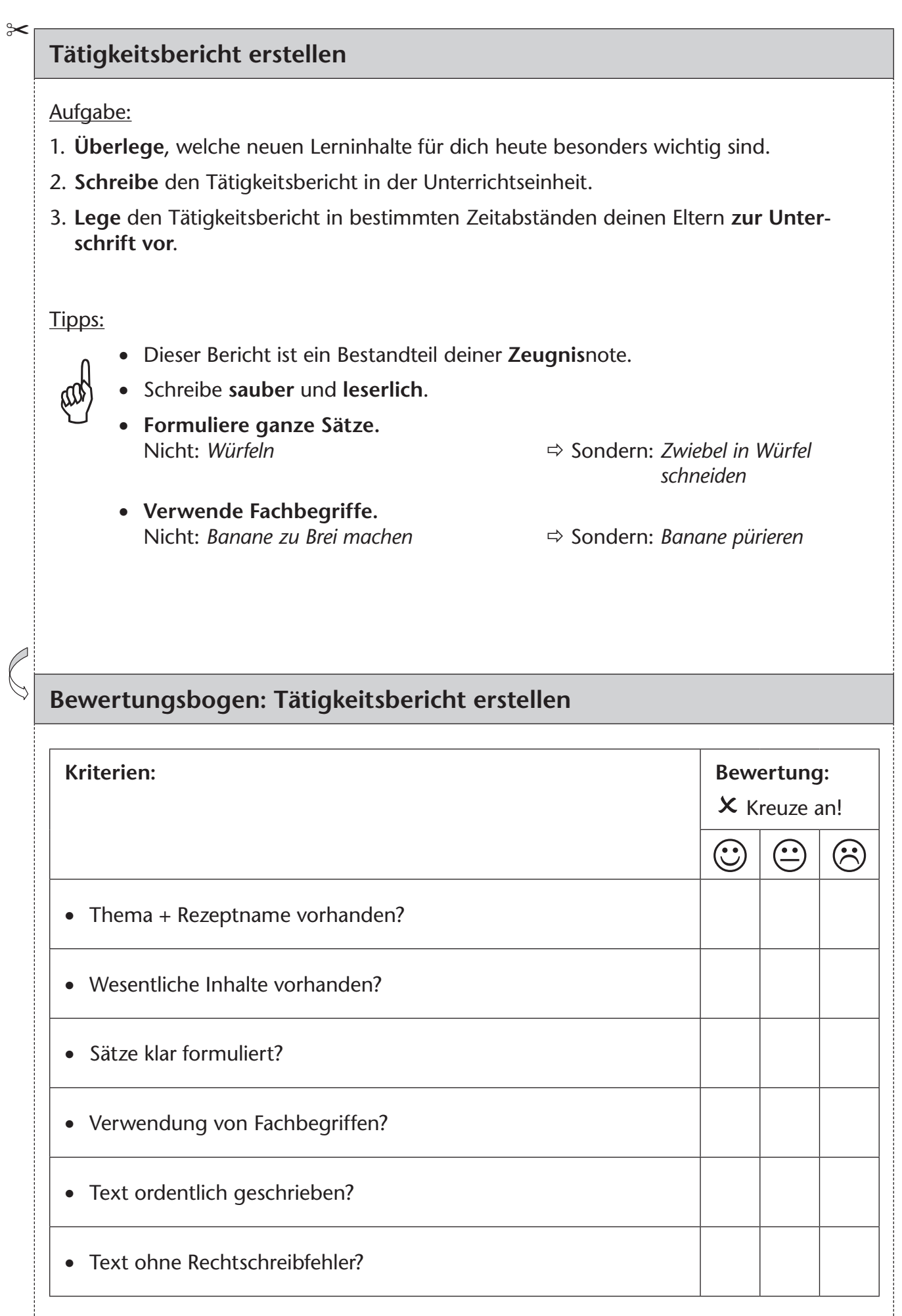

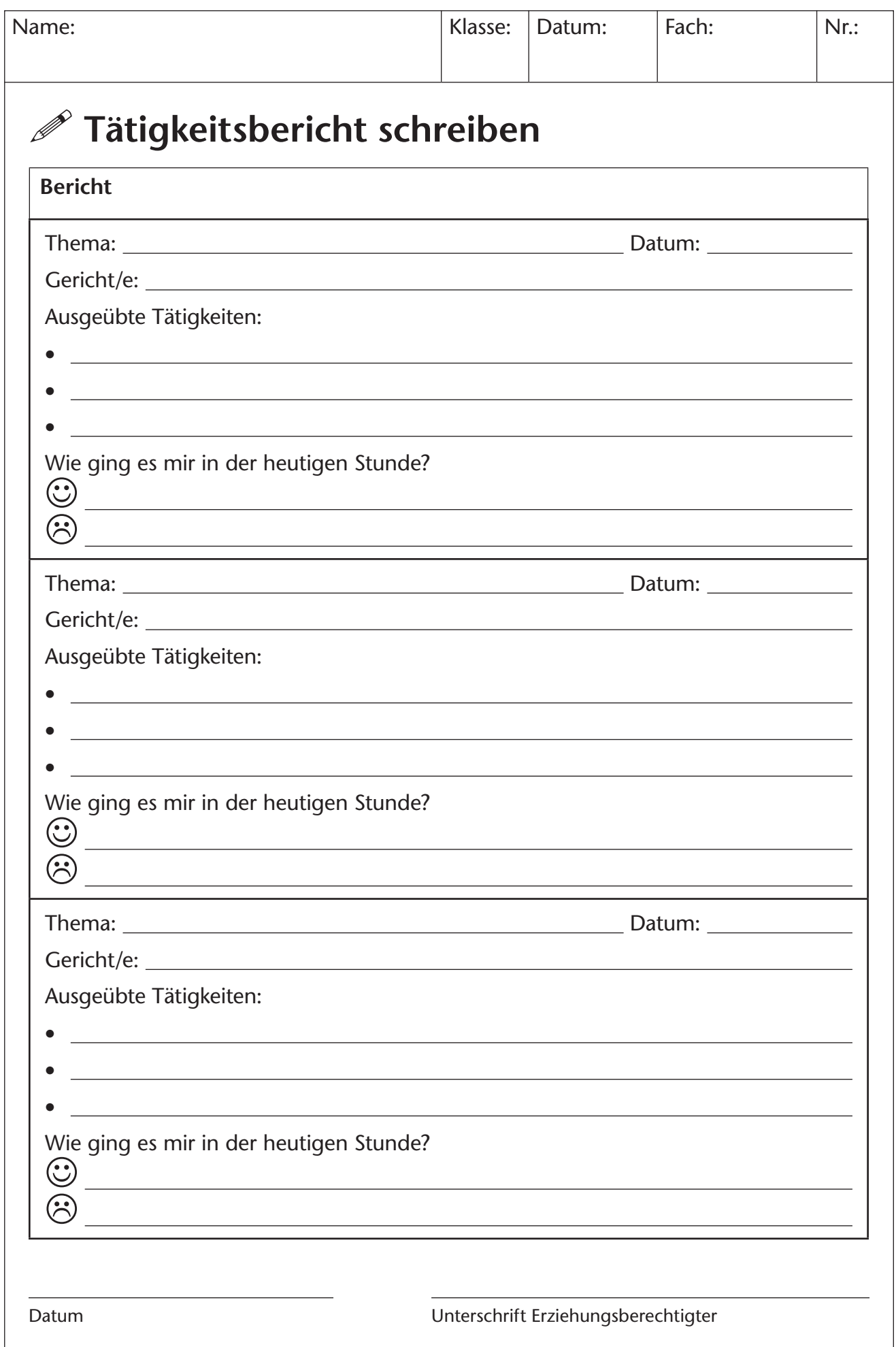

# **5 Methodenkarten**

#### **Texte verstehen/Textarbeit**

#### **1. Arbeitsanweisung lesen:**

- Lies die Aufgaben genau durch.
- Hebe evtl. die genauen Arbeitsanweisungen farblich hervor.

#### **2. Text lesen und verstehen:**

- Lies den Text langsam durch.
- Unterstreiche Wichtiges.
- Kläre, wenn nötig, Fremdwörter (Duden!).

#### **3. Beantwortung von Fragen:**

E

 $\approx$ 

- Lies dir die Fragen genau durch.
- Antworte in ganzen Sätzen.
- Formuliere selbstständig Sätze.

Versuche, mit eigenen Worten den Inhalt des Textes zu erklären!

#### **Bewertung: Texte verstehen/Textarbeit**

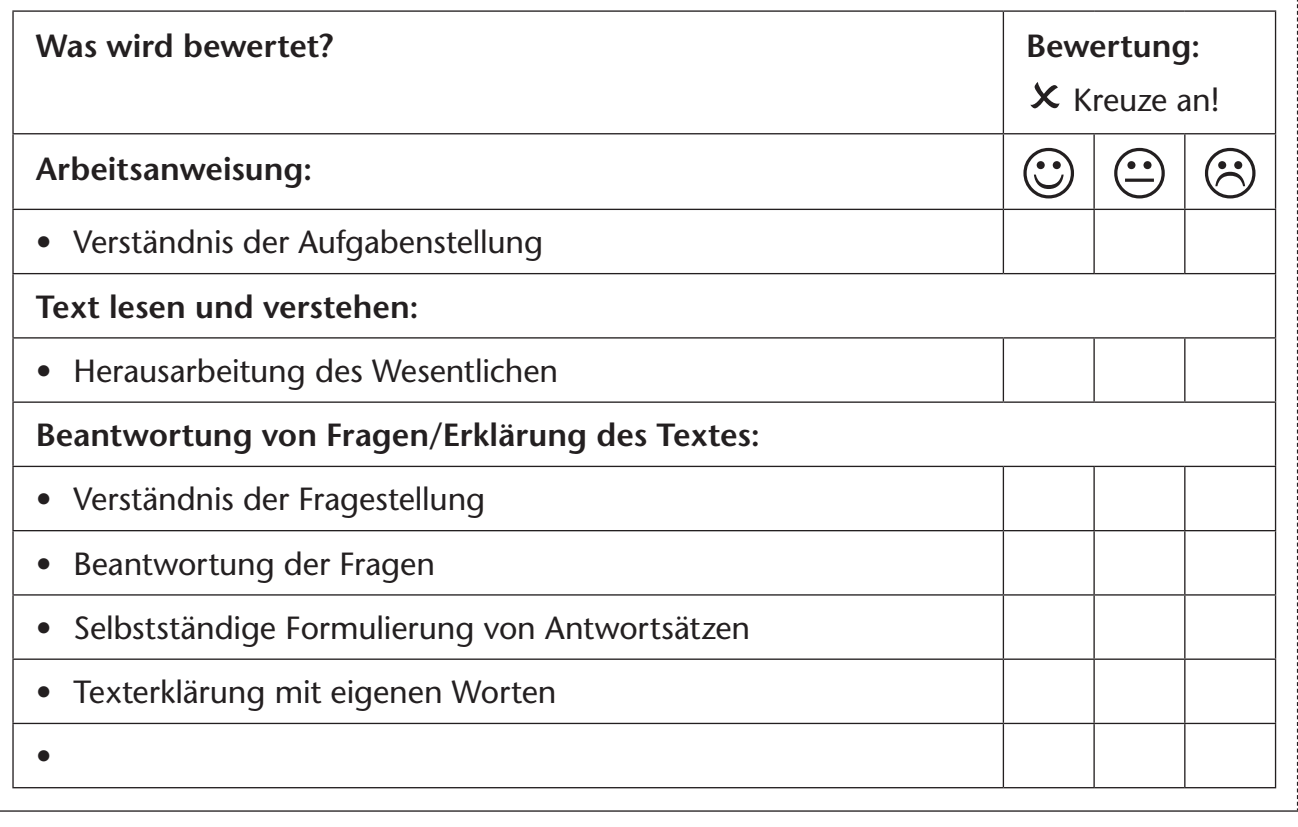

C. Troll/M. Engelhardt/S. Pohmann/B. Schmitz: Hauswirtschaft für Fortgeschrittene<br>© Auer Verlag C. Troll/M. Engelhardt/S. Pohmann/B. Schmitz: Hauswirtschaft für Fortgeschrittene © Auer Verlag

#### **Plakat erstellen**

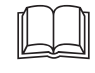

#### **Inhaltliche Tipps:**

- Formuliere eine Überschrift.
- Formuliere in Stichpunkten.
- Beschränke dich aufs Wesentliche.

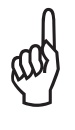

#### **Gestalterische Tipps:**

- Wähle ein ausreichend großes, evtl. farbiges Papier.
- Strukturiere das Plakat übersichtlich (Überschrift/Teilüberschrift/Text).
- Schreibe entsprechend groß und leserlich.
- Verwende unterschiedliche Farben (Überschrift, Text, ...).
- Unterstreiche mit Lineal.
- Arbeite mit Pfeilen, Aufzählungszeichen usw.
- Gestalte das Plakat mit Bildern usw.

#### **Bewertungsbogen: Plakat erstellen**

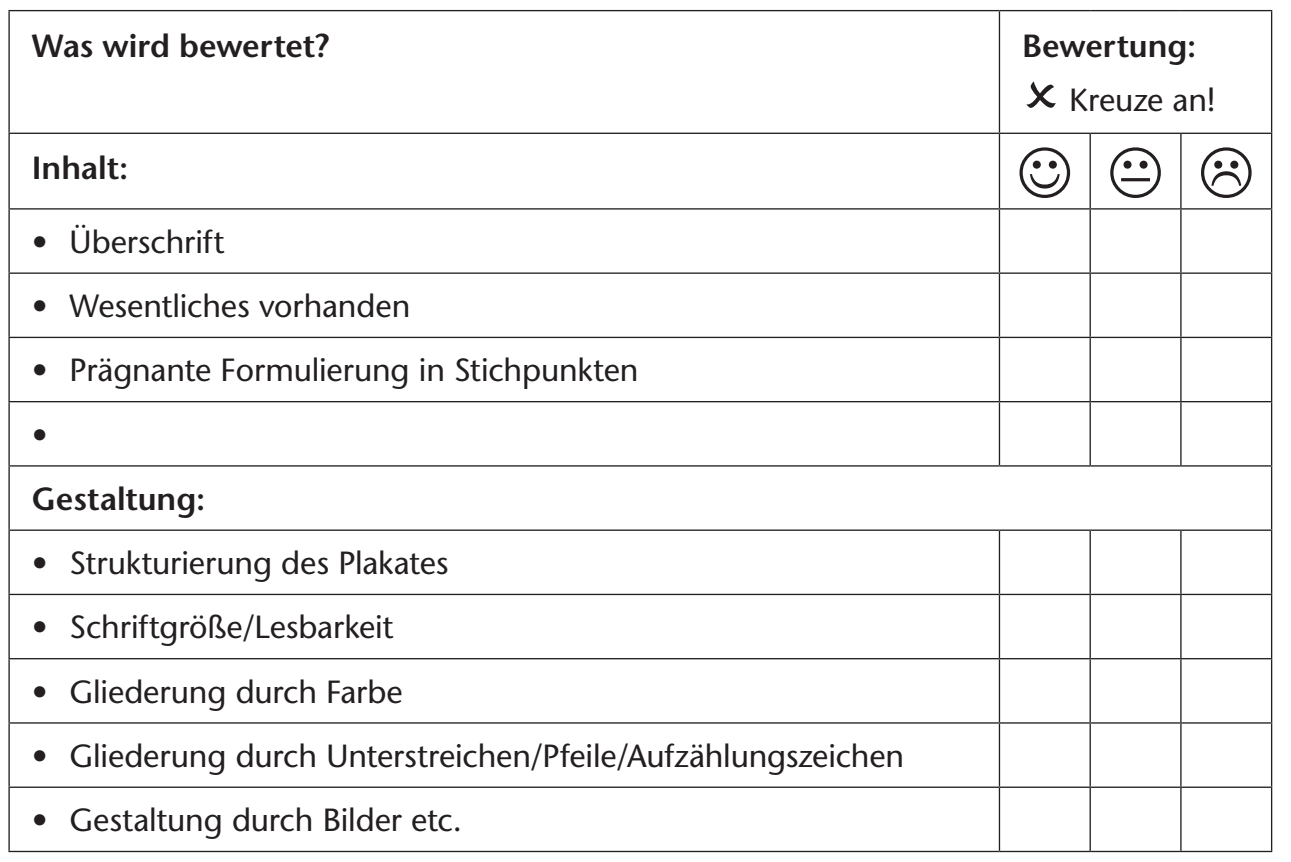

✂

#### **Referat/Vortrag halten**

 $\Box$ 

 $\approx$ 

5

#### **Vorbereitungsaufgaben:**

- Recherchieren: Informationen beschaffen und bearbeiten.
- Reduzieren: Wichtiges herausarbeiten, Gliederung erstellen.
- Präsentation vorbereiten, evtl. Handout erstellen.
- Anschauungsmaterial auswählen, herstellen (Plakate, Bilder, ...)

#### **Tipps zum Vortrag:**

- • Warte ab, bis alle zuhören.
- • Blickkontakt mit den Zuhörern herstellen bzw. halten.
- • Sprich klar, deutlich und laut.
- • Zeige Bilder und Plakate so, dass sie gut gesehen werden, und erkläre sie.
- • Signalisiere, dass Fragen gestellt werden dürfen.
- Halte dich an evtl. vorgegebene Zeiten.

### **Bewertungsbogen: Referat/Vortrag halten**

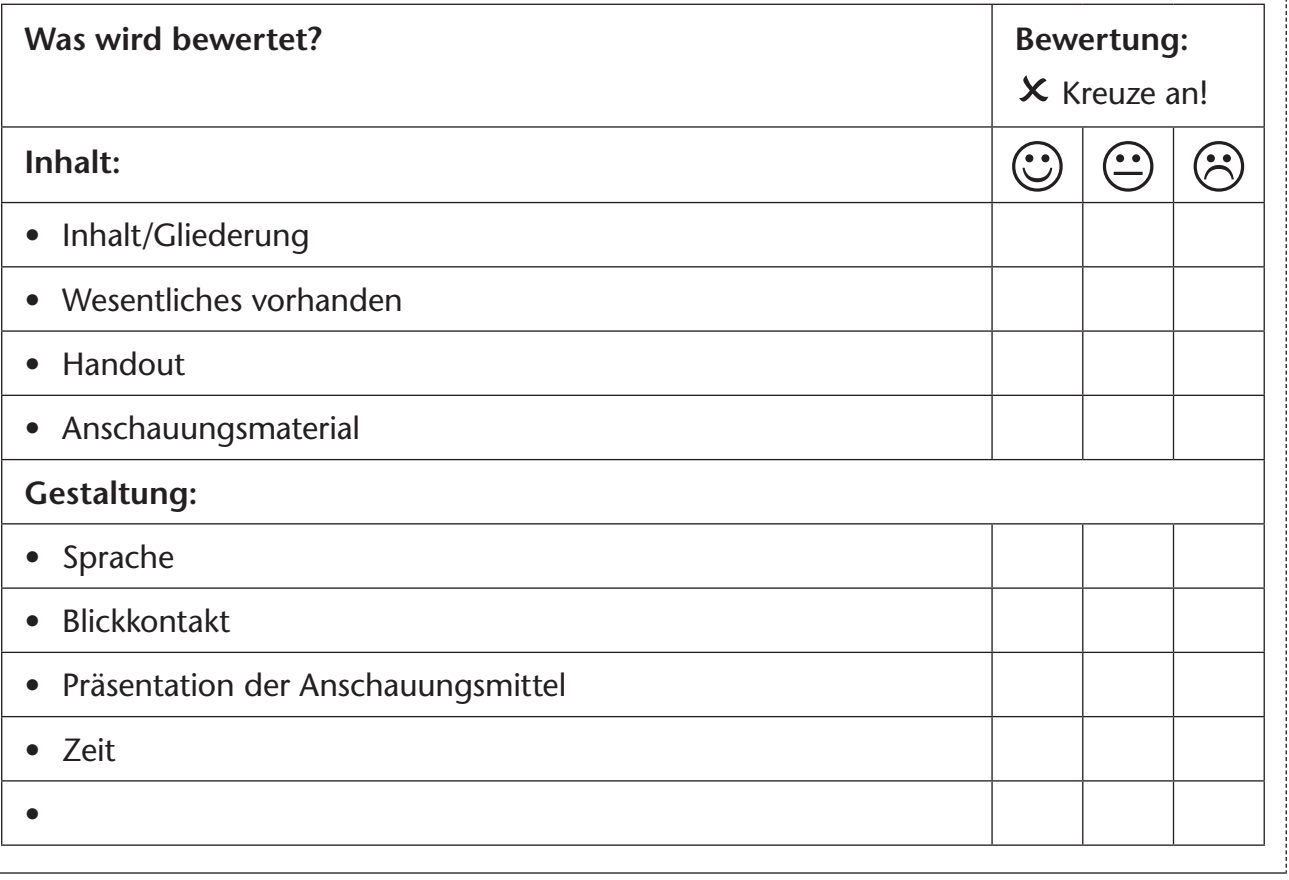

C. Troll/M. Engelhardt/S. Pohmann/B. Schmitz: Hauswirtschaft für Fortgeschrittene<br>© Auer Verlag C. Troll/M. Engelhardt/S. Pohmann/B. Schmitz: Hauswirtschaft für Fortgeschrittene © Auer Verlag

#### **Mindmap erstellen**

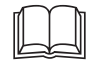

#### **Inhaltliche Tipps:**

- Recherchieren: Informationen beschaffen, bearbeiten
- Formulieren in Stichpunkten

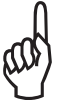

#### **Gestalterische Tipps:**

- Mindmaps können von Hand oder mit dem PC erstellt werden.
- Notiere das Thema als zentralen Mittelpunkt.
- Formuliere Teilüberschriften/Schlagworte für die Hauptäste.
- Notiere stichpunktartig Unterpunkte in den Unterästen.
- Es können beliebig viele Haupt- und Unteräste gebildet werden.
- Gestalte Hauptäste (Übergeordnetes) z.B. farbig, durch größere Schrift etc.
- Zur besseren Merkfähigkeit können Bilder zu den einzelnen Ästen gezeichnet werden.
- Achte auf eine gut leserliche, ausreichend große Schrift.

#### **Bewertungsbogen: Mindmap erstellen**

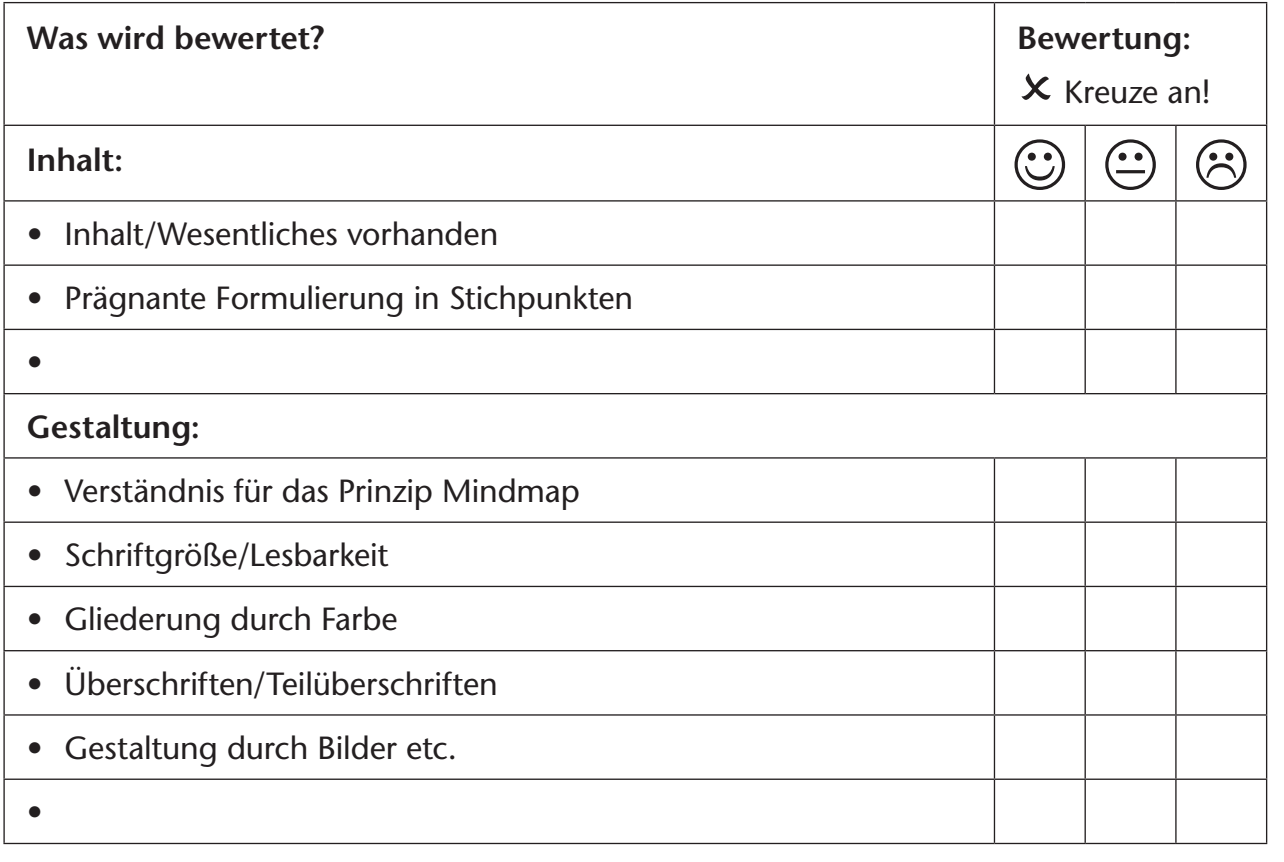

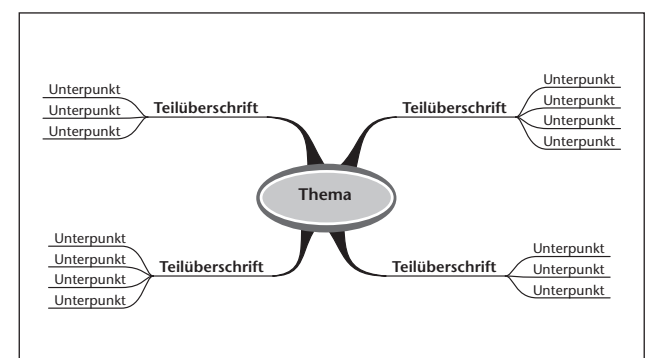

✂

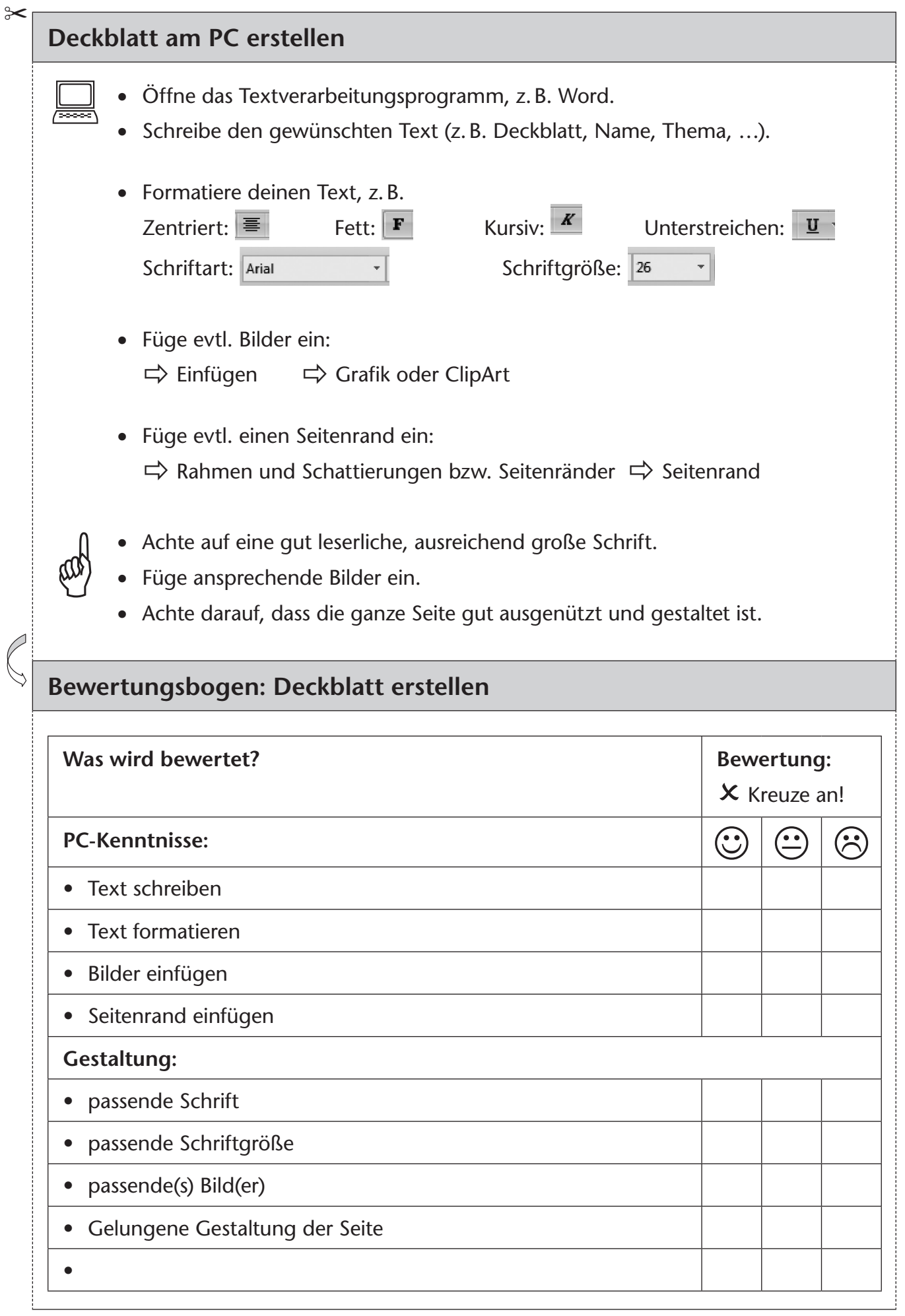

C. Troll/M. Engelhardt/S. Pohmann/B. Schmitz: Hauswirtschaft für Fortgeschrittene<br>© Auer Verlag C. Troll/M. Engelhardt/S. Pohmann/B. Schmitz: Hauswirtschaft für Fortgeschrittene © Auer Verlag